# **Study guide for Exam MB-340: Microsoft Dynamics 365 Commerce Functional Consultant**

## **Purpose of this document**

This study guide should help you understand what to expect on the exam and includes a summary of the topics the exam might cover and links to additional resources. The information and materials in this document should help you focus your studies as you prepare for the exam.

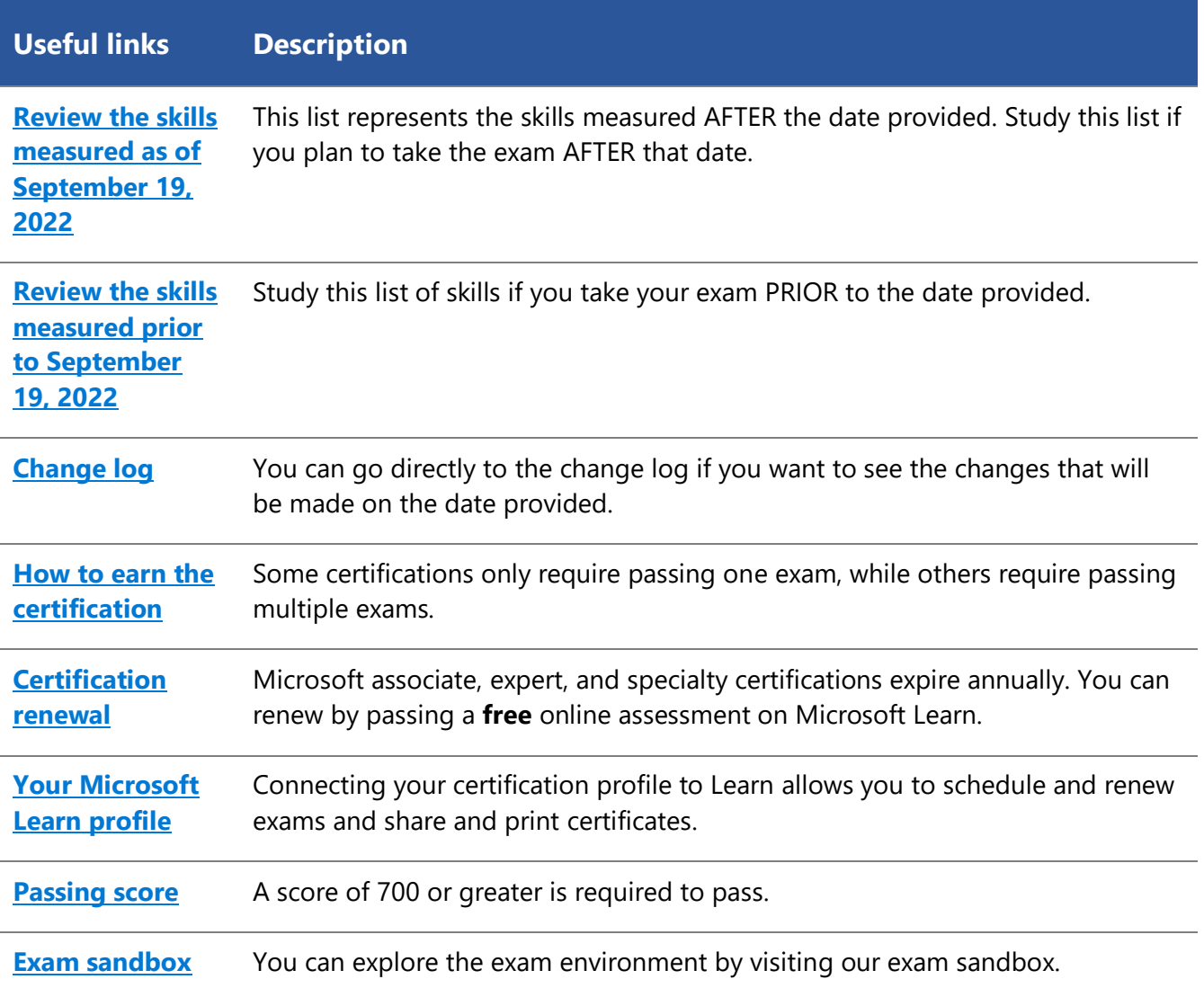

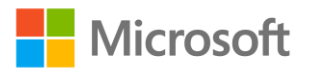

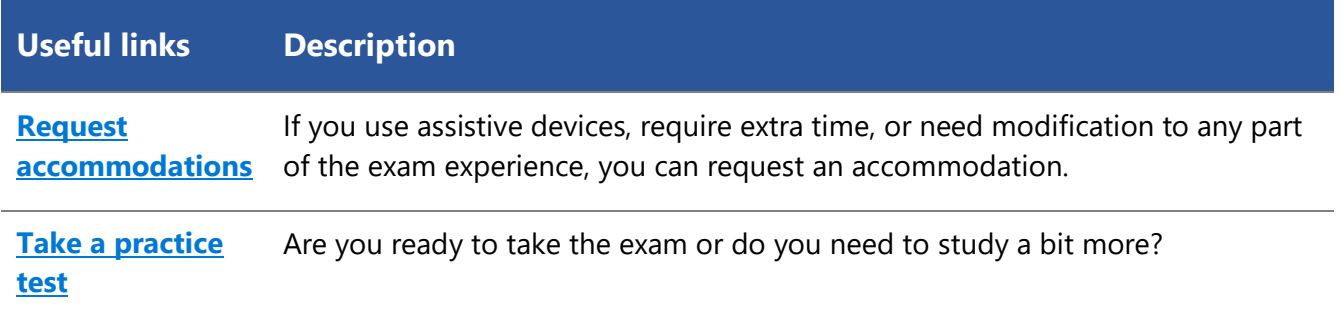

## **Updates to the exam**

Our exams are updated periodically to reflect skills that are required to perform a role. We have included two versions of the Skills Measured objectives depending on when you are taking the exam.

We always update the English language version of the exam first. Some exams are localized into other languages, and those are updated approximately eight weeks after the English version is updated. Other available languages are listed in the **Schedule Exam** section of the **Exam Details** webpage. If the exam isn't available in your preferred language, you can request an additional 30 minutes to complete the exam.

### **Note**

The bullets that follow each of the skills measured are intended to illustrate how we are assessing that skill. Related topics may be covered in the exam.

### **Note**

Most questions cover features that are general availability (GA). The exam may contain questions on Preview features if those features are commonly used.

## <span id="page-1-0"></span>**Skills measured as of September 19, 2022**

### **Audience profile**

Candidates for this exam design, configure, and manage Dynamics 365 Commerce and provide ongoing support for the app.

Candidates have a strong understanding of unified commerce business operations. They may have experience deploying, using, and maintaining Dynamics 365 Commerce.

- Configure Dynamics 365 Commerce Headquarters (25-30%)
- Configure products, prices, discounts, loyalty, and affiliations (25-30%)
- Manage Point of Sales (POS) in Dynamics 365 Commerce (15-20%)
- Configure and manage Dynamics 365 Commerce call centers (10-15%)
- Manage e-commerce (15-20%)

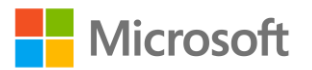

## **Configure Dynamics 365 Commerce Headquarters (25–30%)**

### **Configure prerequisites and commerce parameters**

- Create employee and customer address books
- Configure and manage retail workers
- Assign address books to customers, channels, and workers
- Create email templates and email notification profiles
- Configure organizational hierarchies and hierarchy purposes
- Configure Commerce shared parameters
- Configure company-specific Commerce parameters

### **Describe and configure additional functionality**

- Create and configure channel and sales order attributes
- Configure commissions and sales representatives
- Configure payment methods and card types
- Configure and manage gift cards
- Describe Omni-channel capabilities including payments, orders, returns, and refunds
- Configure data distribution
- Create info codes, sub-codes, and info code groups
- Describe Dynamics 365 Fraud Protection purchase protection, loss prevention, and account protection

### **Manage statements**

- Describe advantages of using trickle feed-based posting
- Validate retail transactions by using the transaction consistency checker
- Configure and manage retail statement calculations and posting
- Troubleshoot statement posting issues

### **Configure Distributed Order Management (DOM)**

- Configure fulfillment profiles
- Configure cost components including shipping, handling, and packaging costs
- Configure management rules and parameters
- Monitor fulfillment plans and order exceptions

### **Configure order fulfillment**

- Configure modes of delivery including shipments, pick up, and carry out
- Configure curbside customer order pickup
- Configure charge codes, charge groups, and automatic charges
- Configure and assign order fulfillment groups

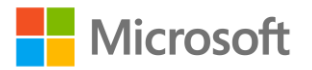

## **Configure products, prices, discounts, loyalty, and affiliations (25– 30%)**

### **Configure products and merchandising**

- Configure product category hierarchies
- Configure product attributes and attribute groups
- Configure assortments
- Manage product labels and shelf labels
- Describe uses cases for recommendation types including product, personalized, Shop similar looks, and Shop similar descriptions recommendations
- Configure recommendations
- Configure warranty settings
- Configure inventory buffers and inventory levels
- Configure products and variants including configuring barcodes

### **Manage pricing**

- Design and create price groups
- Configure pricing priorities
- Configure product pricing including smart rounding
- Configure catalog pricing
- Configure affiliation pricing
- Configure category pricing rules

### **Manage discounts and promotions**

- Configure discount parameters
- Configure channel or customer-specific discounts
- Configure quantity, shipping, tender-based, and threshold-based discounts
- Configure discount concurrency rules
- Manage coupons

### **Manage customers, loyalty, and affiliations**

- Configure client books
- Configure customer attributes
- Configure customer affiliations
- Configure loyalty programs, loyalty schemes, and reward points
- Manage loyalty tier calculations and processing

## **Manage Point of Sale (POS) in Dynamics 365 Commerce (15–20%)**

### **Configure retail stores**

• Create a retail store

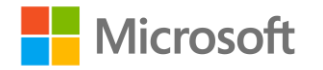

- Configure POS registers and devices
- Configure retail profiles
- Configure sales tax overrides
- Configure Task Management lists and parameters
- Define cash management processes
- Define shifts and shift management processes
- Configure channel return policies
- Describe offline capabilities and limitations

### **Manage store inventory**

- Configure availability calculations for products
- Manage inbound and outbound inventory operations within the POS
- Process customer pick-up and shipment orders
- Manage inventory processes including stock counts
- Look up product inventory
- Process serialized items

### **Perform POS operations**

- Perform sales and order processes
- Perform end of day processes
- Reconcile store cash
- Monitor store productivity by using Task Management and reporting features

### **Configure and manage Dynamics 365 Commerce call centers (10– 15%)**

### **Configure call centers**

- Create a call center
- Configure and publish product catalogs
- Create product catalog scripts
- Configure fraud conditions, rules, and variables to trigger order holds
- Configure fraud alerts

### **Configure continuity orders and installment billing**

- Set up continuity programs and parameters
- Configure continuity order batch jobs
- Manage continuity child orders

### **Manage call centers**

- Create, modify, and process sales orders
- Process call center payments

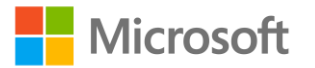

- Manage order holds
- Create return merchandise authorizations (RMAs)
- Process returns, exchanges, and replacements

### **Manage e-commerce (15–20%)**

### **Configure an e-commerce channel**

- Create an online store
- Configure an e-commerce site
- Configure channel assignments for an e-commerce site
- Configure ratings and reviews

#### **Manage e-commerce content**

- Configure URLs and aliases
- Configure product detail pages and category pages
- Manage site themes, page fragments, templates, layouts, and pages
- Upload and manage digital assets including videos and images
- Set focal points and attribute values for media assets
- Configure publish groups

### **Operate an e-commerce channel**

- Create e-commerce orders
- Synchronize e-commerce orders
- Moderate ratings and reviews

### **Configure business-to-business (B2B) e-commerce**

- Describe differences between B2B and business-to-consumer (B2C) solutions
- Describe use cases for organizational modeling hierarchies
- Manage business partners and business partner users
- Configure product quantity limits

## **Study resources**

We recommend that you train and get hands-on experience before you take the exam. We offer selfstudy options and classroom training as well as links to documentation, community sites, and videos.

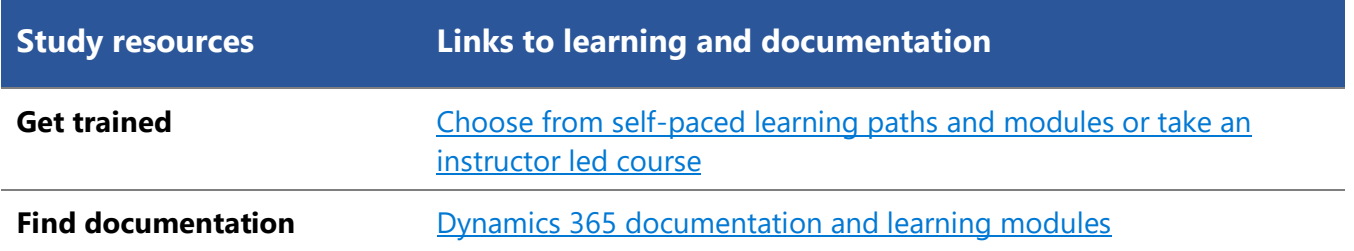

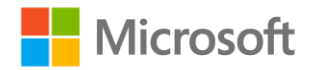

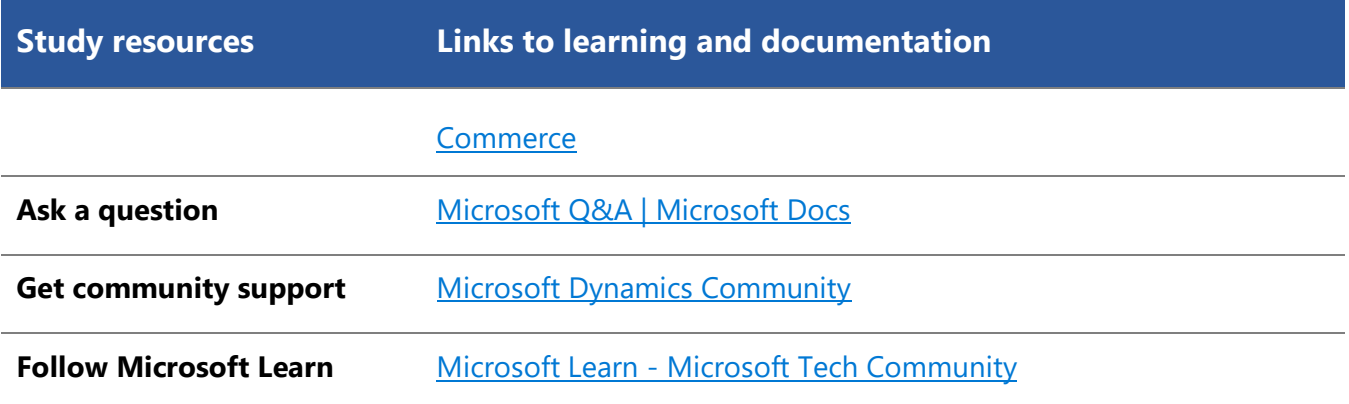

## <span id="page-6-0"></span>**Change log**

Key to understanding the table: The topic groups (also known as functional groups) are in bold typeface followed by the objectives within each group. The table is a comparison between the two versions of the exam skills measured and the third column describes the extent of the changes.

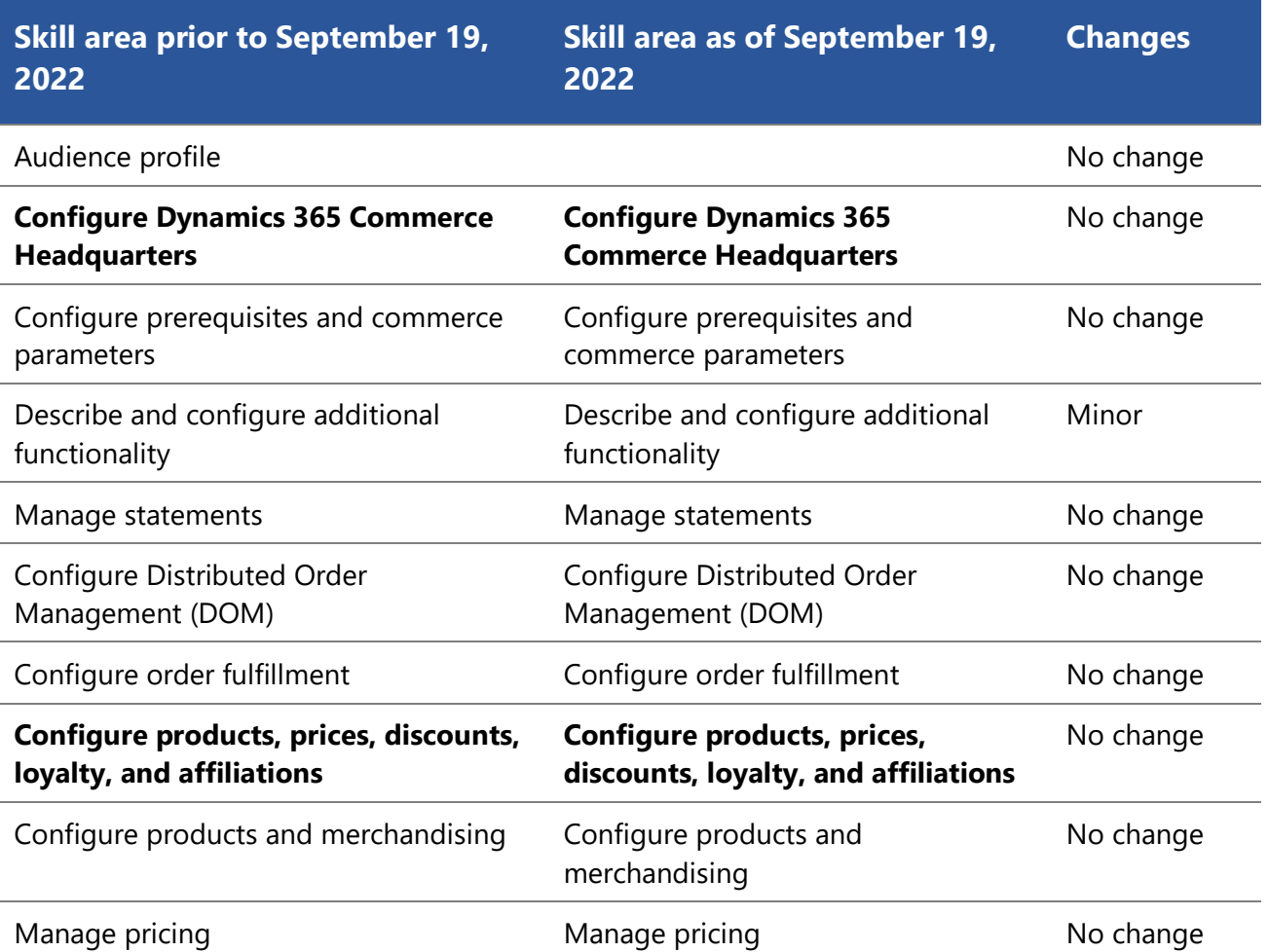

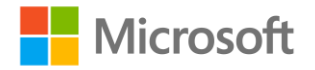

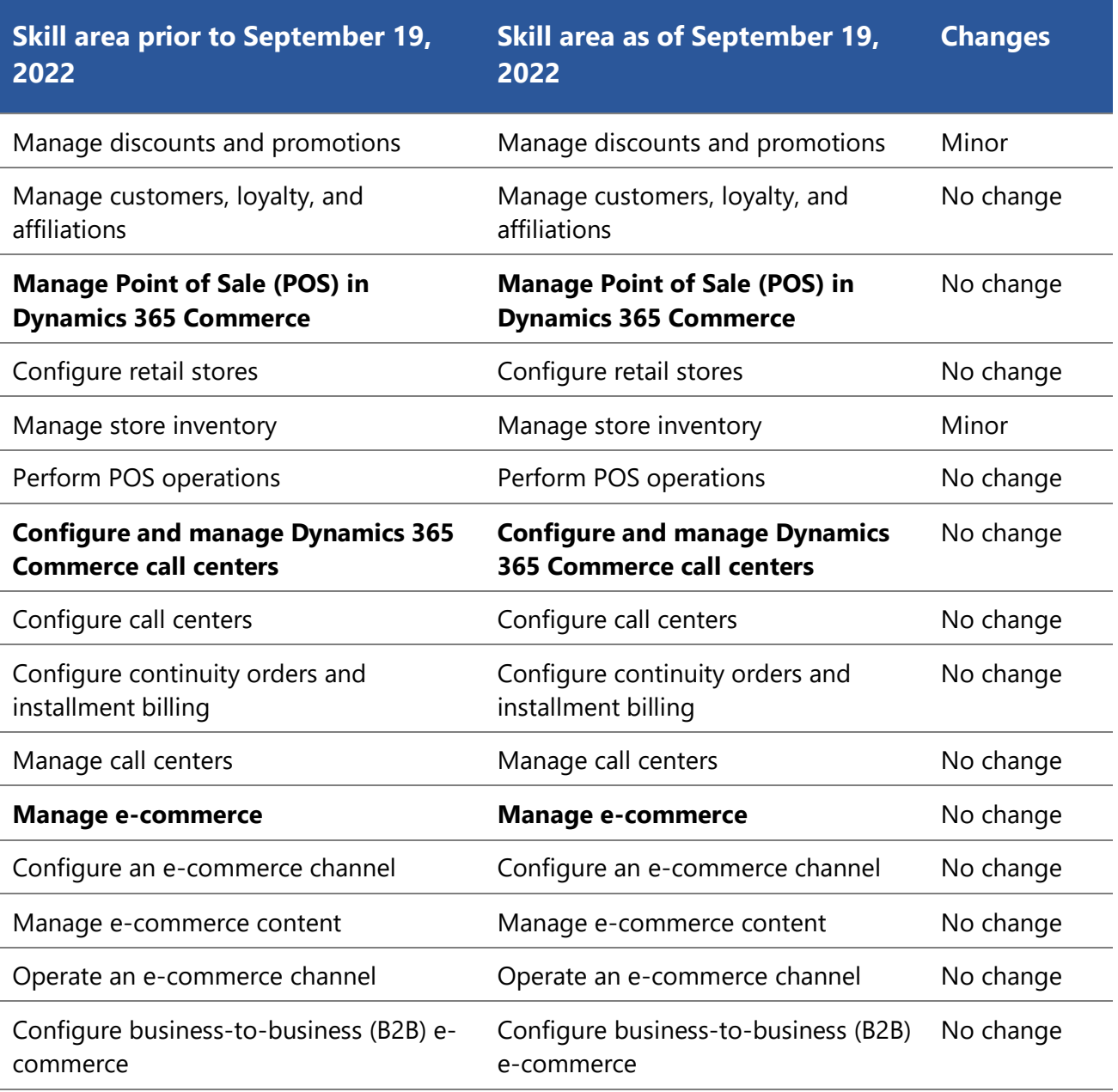

## <span id="page-7-0"></span>**Skills measured prior to September 19, 2022**

### **Audience profile**

Candidates for this exam design, configure, and manage Dynamics 365 Commerce and provide ongoing support for the app.

Candidates have a strong understanding of unified commerce business operations. They may have experience deploying, using, and maintaining Dynamics 365 Commerce.

• Configure Dynamics 365 Commerce Headquarters (25-30%)

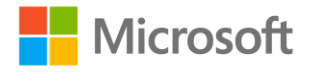

- Configure products, prices, discounts, loyalty, and affiliations (25-30%)
- Manage Point of Sales (POS) in Dynamics 365 Commerce (15-20%)
- Configure and manage Dynamics 365 Commerce call centers (10-15%)
- Manage e-commerce (15-20%)

## **Configure Dynamics 365 Commerce Headquarters (25–30%)**

### **Configure prerequisites and commerce parameters**

- Create employee and customer address books
- Configure and manage retail workers
- Assign address books to customers, channels, and workers
- Create email templates and email notification profiles
- Configure organizational hierarchies and hierarchy purposes
- Configure Commerce shared parameters
- Configure company-specific Commerce parameters

### **Describe and configure additional functionality**

- Create and configure channel and sales order attributes
- Configure commissions and sales representatives
- Configure payment methods and card types
- Configure and manage gift cards
- Describe Omni-channel capabilities including payments, orders, and returns
- Configure data distribution
- Create info codes, sub-codes, and info code groups
- Describe Dynamics 365 Fraud Protection purchase protection, loss prevention, and account protection

### **Manage statements**

- Describe advantages of using trickle feed-based posting
- Validate retail transactions by using the transaction consistency checker
- Configure and manage retail statement calculations and posting
- Troubleshoot statement posting issues

### **Configure Distributed Order Management (DOM)**

- Configure fulfillment profiles
- Configure cost components including shipping, handling, and packaging costs
- Configure management rules and parameters
- Monitor fulfillment plans and order exceptions

### **Configure order fulfillment**

• Configure modes of delivery including shipments, pick up, and carry out

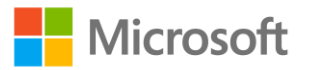

- Configure curbside customer order pickup
- Configure charge codes, charge groups, and automatic charges
- Configure and assign order fulfillment groups

## **Configure products, prices, discounts, loyalty, and affiliations (25– 30%)**

### **Configure products and merchandising**

- Configure product category hierarchies
- Configure product attributes and attribute groups
- Configure assortments
- Manage product labels and shelf labels
- Describe uses cases for recommendation types including product, personalized, Shop similar looks, and Shop similar descriptions recommendations
- Configure recommendations
- Configure warranty settings
- Configure inventory buffers and inventory levels
- Configure products and variants including configuring barcodes

### **Manage pricing**

- Design and create price groups
- Configure pricing priorities
- Configure product pricing including smart rounding
- Configure catalog pricing
- Configure affiliation pricing
- Configure category pricing rules

### **Manage discounts and promotions**

- Configure discount parameters
- Configure channel or customer-specific discounts
- Configure quantity, shipping, tender-based, and threshold-based discounts
- Configure discount concurrency rules
- Configure pricing priorities
- Manage coupons

### **Manage customers, loyalty, and affiliations**

- Configure client books
- Configure customer attributes
- Configure customer affiliations
- Configure loyalty programs, loyalty schemes, and reward points
- Manage loyalty tier calculations and processing

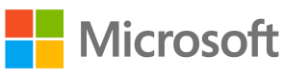

## **Manage Point of Sale (POS) in Dynamics 365 Commerce (15–20%)**

### **Configure retail stores**

- Create a retail store
- Configure POS registers and devices
- Configure retail profiles
- Configure sales tax overrides
- Configure Task Management lists and parameters
- Define cash management processes
- Define shifts and shift management processes
- Configure channel return policies
- Describe offline capabilities and limitations

### **Manage store inventory**

- Configure availability calculations for products
- Manage inbound and outbound inventory operations
- Process customer pick-up and shipment orders
- Manage inventory processes including stock counts
- Look up product inventory
- Process serialized items

### **Perform POS operations**

- Perform sales and order processes
- Perform end of day processes
- Reconcile store cash
- Monitor store productivity by using Task Management and reporting features

### **Configure and manage Dynamics 365 Commerce call centers (10– 15%)**

### **Configure call centers**

- Create a call center
- Configure and publish product catalogs
- Create product catalog scripts
- Configure fraud conditions, rules, and variables to trigger order holds
- Configure fraud alerts

### **Configure continuity orders and installment billing**

- Set up continuity programs and parameters
- Configure continuity order batch jobs
- Manage continuity child orders

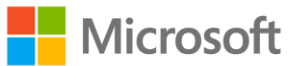

### **Manage call centers**

- Create, modify, and process sales orders
- Process call center payments
- Manage order holds
- Create return merchandise authorizations (RMAs)
- Process returns, exchanges, and replacements

### **Manage e-commerce (15–20%)**

### **Configure an e-commerce channel**

- Create an online store
- Configure an e-commerce site
- Configure channel assignments for an e-commerce site
- Configure ratings and reviews

#### **Manage e-commerce content**

- Configure URLs and aliases
- Configure product detail pages and category pages
- Manage site themes, page fragments, templates, layouts, and pages
- Upload and manage digital assets including videos and images
- Set focal points and attribute values for media assets
- Configure publish groups

### **Operate an e-commerce channel**

- Create e-commerce orders
- Synchronize e-commerce orders
- Moderate ratings and reviews

### **Configure business-to-business (B2B) e-commerce**

- Describe differences between B2B and business-to-consumer (B2C) solutions
- Describe use cases for organizational modeling hierarchies
- Manage business partners and business partner users
- Configure product quantity limits

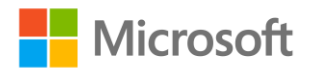